## **Bedienungsanleitung**

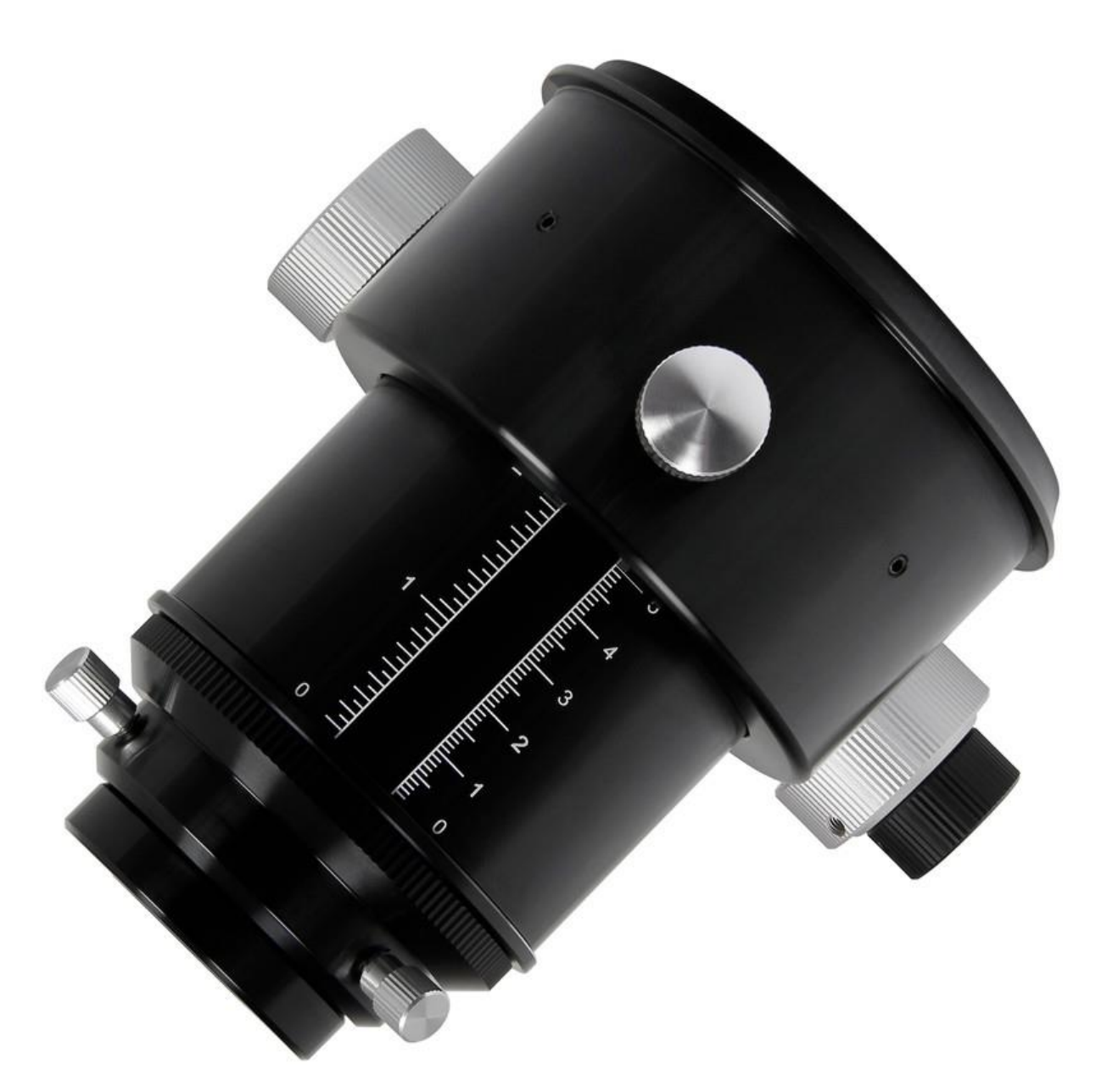

## *Omegon Pro 3'' Newton Crayford Okularauszug, Dual Speed*

Deutsche Version 8.2019 Rev A

1 Die vollständige oder teilweise Vervielfältigung der Inhalte dieses Dokuments außerhalb des privaten Gebrauchs ist in jeder Form ausdrücklich verboten. Alle Texte, Bilder und Zeichen sind Eigentum der nimax GmbH.

Herzlichen Glückwunsch zum Kauf IhresOmegon Pro 3'' Newton Crayford Okularauszug Dual Speed. Um Ihren Okularauszug einsetzen zu können, müssen Sie den Okularauszug an Ihrem Teleskoptubus montieren. Befolgen Sie dazu bitte folgende Schritte:

- 1) Legen Sie den Tubus waagerecht auf eine Unterlage und sichern Sie ihn gegen Herunterfallen oder Wegrollen.
- 2) Sie sehen an der Platte, die den Okularauszug aufnimmt, vier radiale Madenschrauben. Vergewissern Sie sich, dass diese Schrauben nicht in den Absatz an der Montageplatte hineinragen. Legen Sie den passenden Innensechskantschlüssel für diese Schrauben bereit.
- 3) Entfernen Sie die Rändelschraube, die die Fokussierung klemmt, auf der Oberseite des Fokussierers.
- 4) Entfernen Sie die Fokussiereinheit mit den beiden Fokussierknöpfen auf der Unterseite des Fokussierers durch Lösen der vier Schrauben:

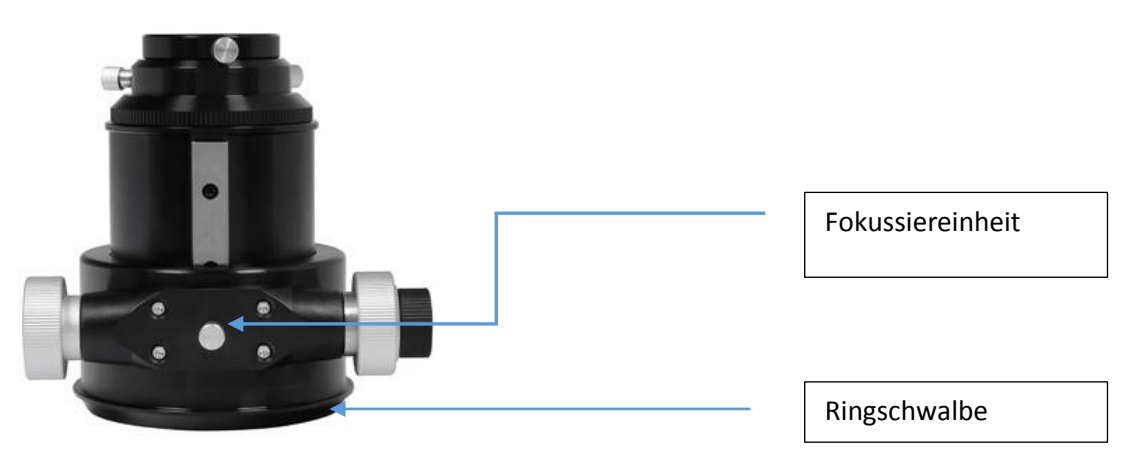

- 5) Schieben Sie den Fokussiererkörper von innen aus dem Tubus durch das Loch der Aufnahmeplatte, bis das obere Ende des Ringschwalbenschwanzes im Anschlag der Aufnahmeplatte sitzt.
- 6) Sichern Sie den Fokussierer durch Anziehen der radialen Schrauben in der Aufnahmeplatte
- 7) Bringen Sie die Rändelschraube und die Fokussiereinheit wieder am Fokussierer an. Stellen Sie die Fokussiereinheit so ein, dass sich der Fokussierer schlupffrei aber feinfühlig bewegen lässt
- 8) Fertig